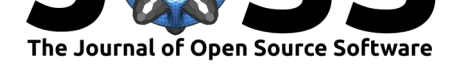

# kerasR: R Interface to the Keras Deep Learning Library

### Taylor B Arnold<sup>1</sup>

### **Software**

- Review &
- [Repository](https://doi.org/10.21105/joss.00296)  $C$
- Archive L'

#### **Licence**

Autho[rs of JOSS](https://github.com/statsmaths/kerasR) papers retain copyright and release the work under a [Creativ](http://dx.doi.org/10.5281/zenodo.814996)e Commons Attribution 4.0 International License (CC-BY).

**DOI:** 10.21105/joss.00296 **1** University of Richmond, Department of Mathematics and Computer Science

### **Summary**

Keras is a high-level neural networks API, originall written in Python, and capable of running on top of either TensorFlow or Theano. It was developed with a focus on enabling fast experimentation. This package provides an interface to Keras from within R. All of the returned objects from functions in this package are either native R objects or raw pointers to python objects, making it possible for users to access the entire keras API. The main benefits of the package are (1) correct, manual parsing of R inputs to python, (2) R-sided documentation, and (3) examples written using the API. It allows, amongst other things, users to load and run popular pre-trained models such as VGG-19 (He et al. 2015), ResNet50 (He et al. 2016), and Inception (Szegedy et al. 2015).

Most functions have associated examples showing a working example of how a layer or object may be used. These are mostly toy examples, made with small datasets with little regard to whether these are the correct models for a particular task. See the package vignettes for a more thorough explaination and several larger, more practical examples.

## **References**

He, Kaiming, Xiangyu Zhang, Shaoqing Ren, and Jian Sun. 2015. "Delving Deep into Rectifiers: Surpassing Human-Level Performance on Imagenet Classification." In *Proceedings of the Ieee International Conference on Computer Vision*, 1026–34.

———. 2016. "Deep Residual Learning for Image Recognition." In *Proceedings of the Ieee Conference on Computer Vision and Pattern Recognition*, 770–78.

Szegedy, Christian, Wei Liu, Yangqing Jia, Pierre Sermanet, Scott Reed, Dragomir Anguelov, Dumitru Erhan, Vincent Vanhoucke, and Andrew Rabinovich. 2015. "Going Deeper with Convolutions." In *Proceedings of the Ieee Conference on Computer Vision and Pattern Recognition*, 1–9.